GabNetStats Crack Product Key Free Download For PC (Updated 2022)

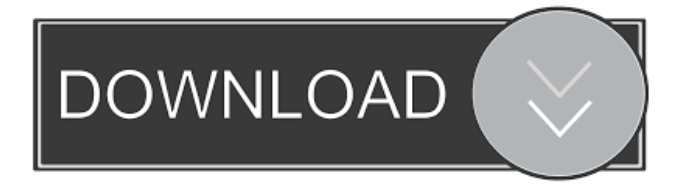

**GabNetStats Crack + Activator Free 2022 [New]**

## - Get direct access to Network and Firewall settings through a new user interface. -

Manage all the user, group, and computer accounts. - Change/restore the network share permissions and the working directory of a shared folder. - Add Network Accounts to your computer and manage them. - View and modify all the network shares.

- Manage Network Connections, USB, Firewalls, etc. - View and modify the TCP/IP Information in your computer. - View and modify the network statistics in your computer. - Start or restart the network service. - Change, restore, or enable TCP/IP and

Networking settings. - Change, restore, or enable Firewall settings. - Start, restart, or stop the TCP/IP service. - Start, restart, or stop the Network Service. - View network connection status. - View the settings for your internet connection. - View

and modify the network connection speed and status. - View and modify the firewalls status. - View and modify all of your IPV4 and IPV6 addresses. - Print a log file containing all your changes and settings. - Search for text in the log file. - Control

Network in the background. - Monitor and control the network status and configuration. - Capture and display Network Information as you see it, that is, the physical Network Status. - Create a list of Network Processes. - Create a log file

containing the detailed information of the Network processes. - Create a list of Network Interfaces. - Create a log file containing the detailed information of the Network Interfaces. - Create a log file of Network Modules. - Create a log file of Network Logon

attempts. - Create a log file of Network Modules. - Set Monitoring Interval. - Watch and save the network or network interface status. - Save the last status as a backup. - View the monitor program's memory. - View the monitor program's battery

status. - View the Program's Version and build. - Start, stop, pause, resume, and continue monitoring. - View Network and Firewall settings. - View Network and Firewall Status. - View the total number of active and closed Network connections. -

View the total number of active and closed Network connections. - View the total number of Network connections that were disconnected.

**GabNetStats**

Startup's the application + Direct access to network and firewall settings + Provides detailed statistics on network traffic + Supports more than 100 PCs + For Windows Vista and 7 + Built-in

==========

================= +

### $cal$ calculator  $+$  Available in three languages + Built-in Help Features: =========

==============

+Startup's the application. +Direct access to network and firewall settings. +Supports more than 100 PCs. +For Windows Vista and 7.

+Supports SSL/TLS. +Provides detailed statistics on network traffic. +Supports Windows Firewall. +Bitness detection. +Ransomware detection. +Available in three languages. +Built-in calculator. +Built-in Help. Registry information:

 $=\equiv$  GabNetStats has been specially designed to save you some time and effort to access network information. + Network indicator. + Network settings. + System tray icon. + Built-in Help. + Direct access to firewall settings. + Clean

=====================

#### and free of ads, pop-ups, extra icons. Usage example:

==========

================= 1.

Open the Control Panel 2. Select Network and Sharing Center 3. Select Network and Sharing Center 4. Click on "Change Adapter Settings" 5.

Click on "Change Adapter Settings" 6. Click on "View Network and Sharing Center" 7. Click on "View Network and Sharing Center" 8. Click on "Status" 9. Click on "Status" 10. Click on "Network and Internet" 11. Click on "Network and

Internet" 12. Click on "Network" 13. Click on "Network" 14. Click on "Settings" 15. Click on "Settings" 16. Click on "Windows Firewall" 17. Click on "Windows Firewall" 18. Click on "Protocols" 19. Click on "TCP/IP and NAPT" 20.

Click on "TCP/IP and NAPT" 21. Click on "TCP/IP settings" 22. Click on "TCP/IP settings" 23. Click on "Status" 24. Click on "Status" 25. Click on "Network traffic" 26. Click on "Network traffic" 27. Click on "Incoming traffic"

#### 77a5ca646e

**GabNetStats Crack Download**

GabNetStats is designed to provide convenient access to network data, network settings, and more. The application is designed to be a complementary tool to existing network monitoring

software. GabNetStats provides direct access to information about network statistics and network components, as well as the ability to change settings such as IP filtering, IP redirects, and DPI settings. Users can perform real-time updates to

the network connection, and select either "always" or "never" to indicate the desire to run the program every time the connection status changes. To begin using GabNetStats, open the program icon and select "Start" to launch the program. The application

appears in the system tray, and updates to the connection status will appear there in real time. For advanced users, options are available to choose whether to run the program when the connection is established or when the connection is lost.

GabNetStats can also be configured to open Internet Explorer when the connection is established. While not essential, this option is quite useful when monitoring large networks. Users can also choose to perform periodic updates, and the intervals can

be set to any duration. If a change is detected, the status will be updated in real time in the system tray. This is a great tool to utilize when working remotely, as it ensures that you are able to monitor what is occurring with the remote network. Details of network

connections can also be viewed from within GabNetStats. The status of the local network connection can be viewed, as well as detailed information about IPs, subnets, and other information about the connection. Setting network

components is also possible, including the ability to redirect all traffic to a local proxy server, enable or disable DPI filtering, and view IP filtering information. Since the program runs in the system tray, users can navigate to other programs, or perform any other operation while the program is open. Desktop shortcuts can be created, or the program may be configured to run automatically when the computer is turned on, or when the connection is reestablished. After the

program is configured, users can select "Start" to run the program. Supported versions: Vista (6.0), Windows XP (SP2), Windows 2000 (SP4), Windows 98, Windows ME, Windows 2000 (SP2), Windows NT 4.0, Windows 2000 (SP4)

**What's New in the GabNetStats?**

ABOUT GabNetStats 1.0 - is a handy and reliable application designed to deliver network indicators and information in the system tray of your computer. GabNetStats 1.0 provides a

network interface to the computer settings and have access to network, firewall and network connections in Windows Explorer. GabNetStats is a successor of NetworkIndicator and NetNetworkVista GabNetStats works with

Windows XP, Vista, Windows 7, Windows 8, Windows 8.1 and Windows 10. GabNetStats needs.NET Framework 2.0 and higher, so it is recommended to have it installed before installing GabNetStats. GabNetStats automatically updates itself

when the application receives a new update. GabNetStats requires no user registration or installation.

**System Requirements:**

iPad 3 or later iPhone 4 or later iOS 8.1.3 or later Adobe® Flash® Player 11.2 or later (note: you can read more about Flash here) The term "retina" is used here to mean a screen resolution of at

# least 2,048×1,536 pixels. You can download the app for the free iPad and iPhone app versions here. You can read more about the app here. Instructions 1. Tap this week

https://mxh.vvmteam.com/upload/files/2022/06/zv8sIl96skBobonceEyk\_06\_9eee883e79398ffc4fb0dae75f612485 [file.pdf](https://mxh.vvmteam.com/upload/files/2022/06/zv8sIl96skBobonceEyk_06_9eee883e79398ffc4fb0dae75f612485_file.pdf) <http://masterarena-league.com/wp-content/uploads/2022/06/WinPrefetchView.pdf> <https://allthingsblingmiami.com/wp-content/uploads/2022/06/alpwall.pdf> <https://irabotee.com/wp-content/uploads/2022/06/ranwger.pdf> <https://newsandfly.com/airplanes/private-jet/embraer-phenom-300-300e/snoopfs-crack-registration-code-x64/> <https://significadodesuenos.xyz/stereo-space-expander-crack-serial-key-free-download-latest/> <https://www.stayza.com/wp-content/uploads/2022/06/yannward.pdf>

https://lfbridge.com/upload/files/2022/06/7CH5HThRyR12yAfvOdBk\_06\_9eee883e79398ffc4fb0dae75f612485\_fi [le.pdf](https://lfbridge.com/upload/files/2022/06/7CH5HThRyR12yAfvQdBk_06_9eee883e79398ffc4fb0dae75f612485_file.pdf) <http://richard-wagner-werkstatt.com/?p=16422> <https://efekt-metal.pl/witaj-swiecie/>